Section: Make a Call Page: 1

### MiCollab Desktop Client Features - Make a Call

**Introduction** This quick reference guide provides instructions on how to use the MiCollab Desktop client to make calls.

Make a call – To initiate a call from the **Contacts** tab, perform the following procedure.

**Contacts Tab** 

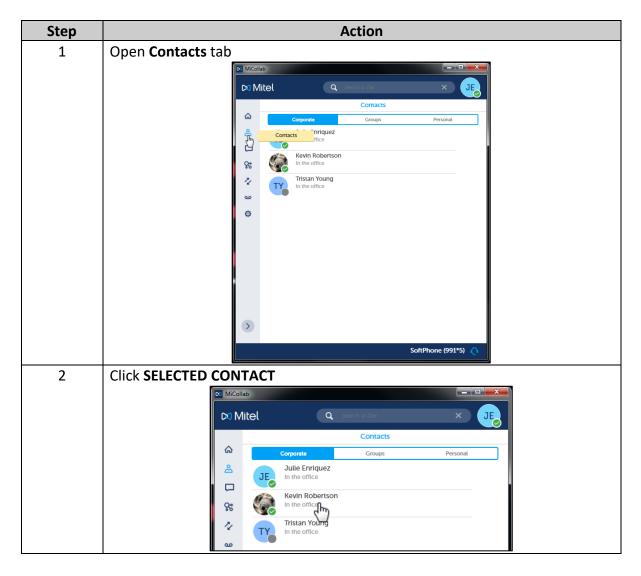

Continued on next page

#### QUICK REFERENCE GUIDE

### MiCollab Desktop Client Features - Make a Call, Continued

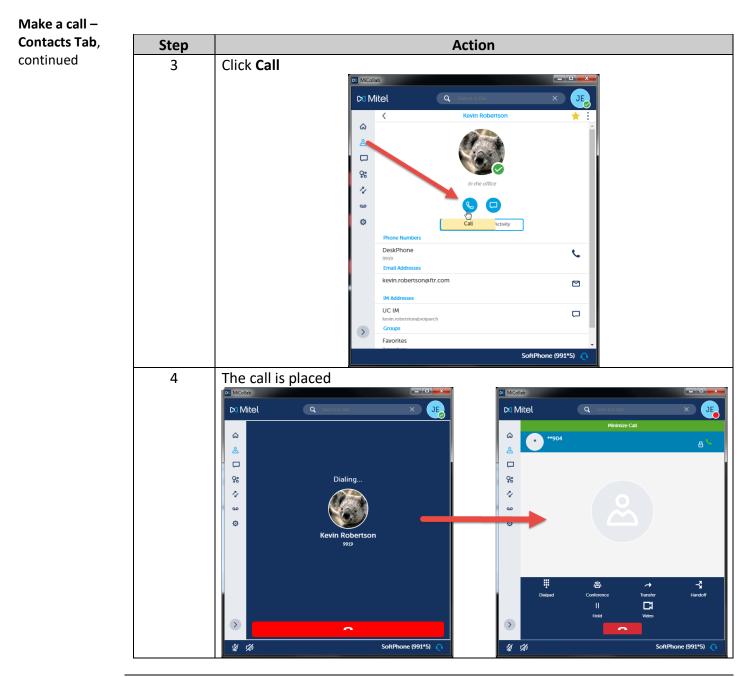

Continued on next page

## MiCollab Desktop Client Features - Make a Call, Continued

Call History

To make a call using **Call History**, complete the following procedure.

| Step |                        | Action                                                                                                    |
|------|------------------------|----------------------------------------------------------------------------------------------------|
| 1    | Click Call History     |                                                                                                    |
|      |                        | icolab                                                                                                    |
|      |                        | Mitel Conservation X JE                                                                                                    |
|      |                        |                                                                                                    |
|      |                        |                                                                                                    |
|      |                        | FBHV - Training Jadymn Liz Pfaff - Work Kevin Pat Lynch - Work<br>Robertson                                                                                                    |
|      |                        | Call History                                                                                                    |
|      | 5                      | m                                                                                                    |
|      |                        | Inbox A                                                                                                    |
|      |                        | Kevin & Tristan 1. May<br>Good morning, Kevini Quick question on our project.                                                                                                    |
|      |                        | Tristan Young Today<br>In the office<br>thank youl                                                                                                    |
|      |                        | thank you!                                                                                                    |
|      |                        |                                                                                                    |
|      | 2                      |                                                                                                    |
|      |                        | SoftPhone (991*5)                                                                                                    |
| 2    | Select appropriate TAB |                                                                                                    |
|      | 100 C                  | Mitel (9. ×) JE                                                                                                    |
|      |                        | CatHwory                                                                                                    |
|      | a<br>8                 | A Keyn Robertson                                                                                                    |
|      | C                      | Case to the affect                                                                                                    |
|      | 8                      | Mathematical Provider Tole Provider Provider Pro |
|      | 0                      | Sector 2 Testing 1.06 Per                                                                                                    |
|      | 0                      |                                                                                                    |
|      |                        | Kenin Robertson<br>In the others<br>2 To Aver Land AAR                                                                                                    |
|      |                        |                                                                                                    |
|      |                        | Exercise and Z is Apr 200 PM                                                                                                    |
|      |                        | 2 36 Apr 1577M                                                                                                    |
|      | 6                      | Contraction and Contraction                                                                                                    |
|      |                        | SoliPhone (991%)                                                                                                    |
|      | Note: The Call History | tab contains All, Missed, Received and Dialed calls.                                                                                                    |
|      | Note. The Can history  | tab contains All, Misseu, Receiveu allu Didleu (dils.                                                                                                    |

Continued on next page

#### QUICK REFERENCE GUIDE

## MiCollab Desktop Client Features - Make a Call, Continued

Call History, continued Action Step 3 **Click CONTACT** Di Mitel Q 8 Aux 2 00 P4 01111729 2 35 April 1 hills 4 Click Call D: Mitel 0 8 4 0 5 UC IN SoltPhone (991\*5)

# MiCollab Desktop Client Features - Make a Call, Continued

**Call Window** 

The **Call** window shows the call while in progress.

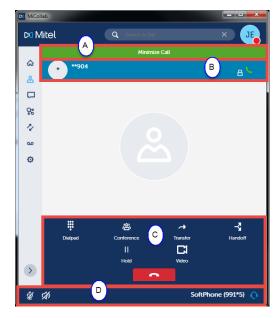

| Part | Description                                                              |                                                                  |  |
|------|--------------------------------------------------------------------------|------------------------------------------------------------------|--|
| А    | Minimizes                                                                | Minimizes the <b>Call</b> window.                                |  |
| В    | Displays what number is connected for the call and the green phone icon. |                                                                  |  |
| C    | Displays the functions to manage the call.                               |                                                                  |  |
|      | Button Function                                                          |                                                                  |  |
|      | Dialpad                                                                  | Opens the dial pad.                                              |  |
|      | <b>必</b><br>Conference                                                   | Allows you to conference in another party to the call.           |  |
|      | →<br>Transfer                                                            | Allows you to transfer the call.                                 |  |
|      | -3<br>Handoff                                                            | Allows you to handoff the call.                                  |  |
|      | II<br>Hold                                                               | Allows you to put the call on hold.                              |  |
|      | Video                                                                    | Allows you to start a video call, if both parties have a camera. |  |
|      | •                                                                        | Ends the call.                                                   |  |
| D    | Displays the mute, speaker and phone options.                            |                                                                  |  |